# **S3 Browser**

In Trifacta®, the S3 browser lets you browse, select, and filter the sources that you can access through S3. You also use the browser to select targets for publishing job results.

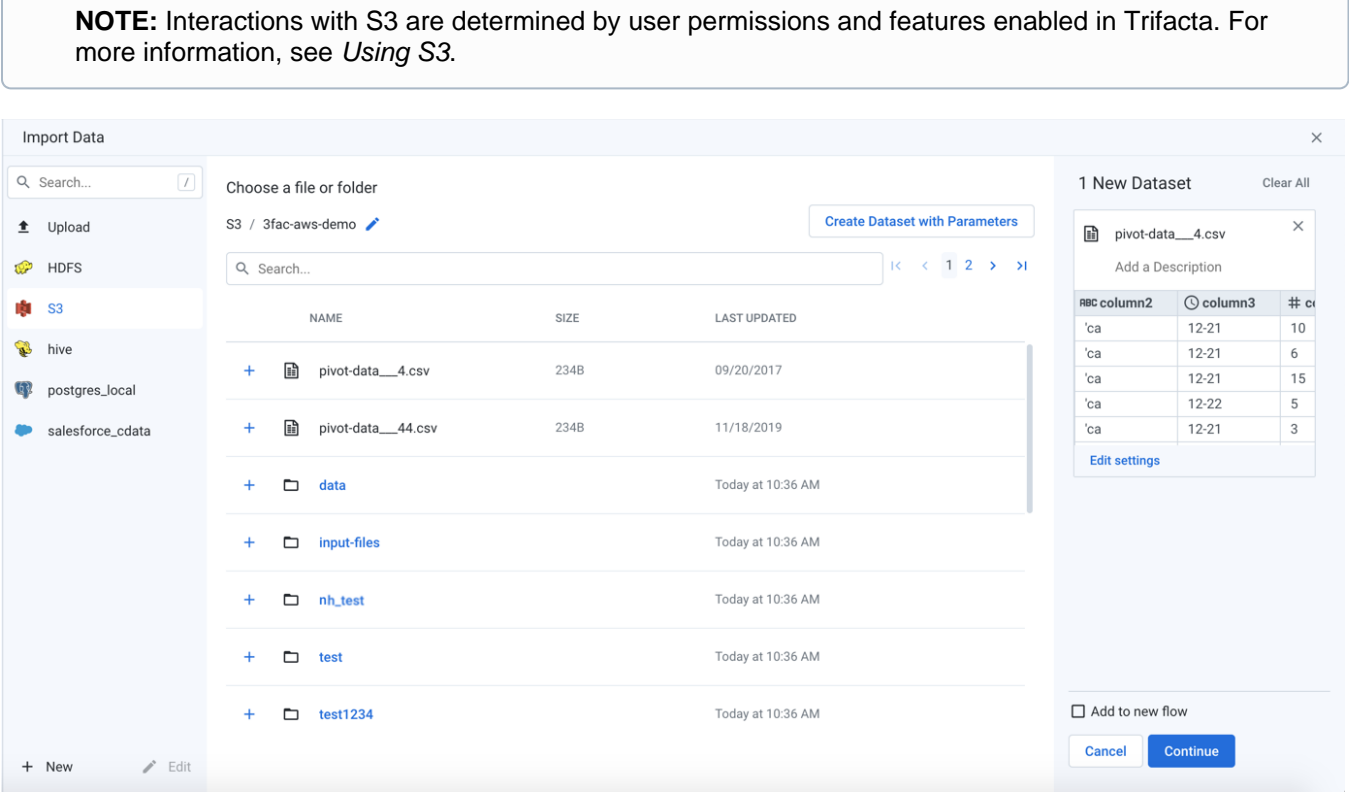

#### **Figure: S3 Browser**

#### **Browse S3:**

Use the links and icons to browse buckets for files and folders in the S3 tree structure.

**NOTE:** Permission to browse your buckets is determined by the permissions associated with your S3 credentials. If you do not have the appropriate permissions, you may not be able to browse the bucket. However, you may be able to paste in the full path to your location to gain access.

**Tip:** If S3 is the base storage layer, then the path to your output home directory should be available through the S3 browser. For more information on this path, see [Storage Config Page](https://docs.trifacta.com/display/AWS/Storage+Config+Page).

• The Last Updated column contains information only for files. It is not available for directories.

**NOTE:** Avoid using the Back button on your browser, which exits the S3 browser without applying changes to your configuration.

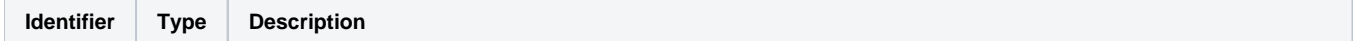

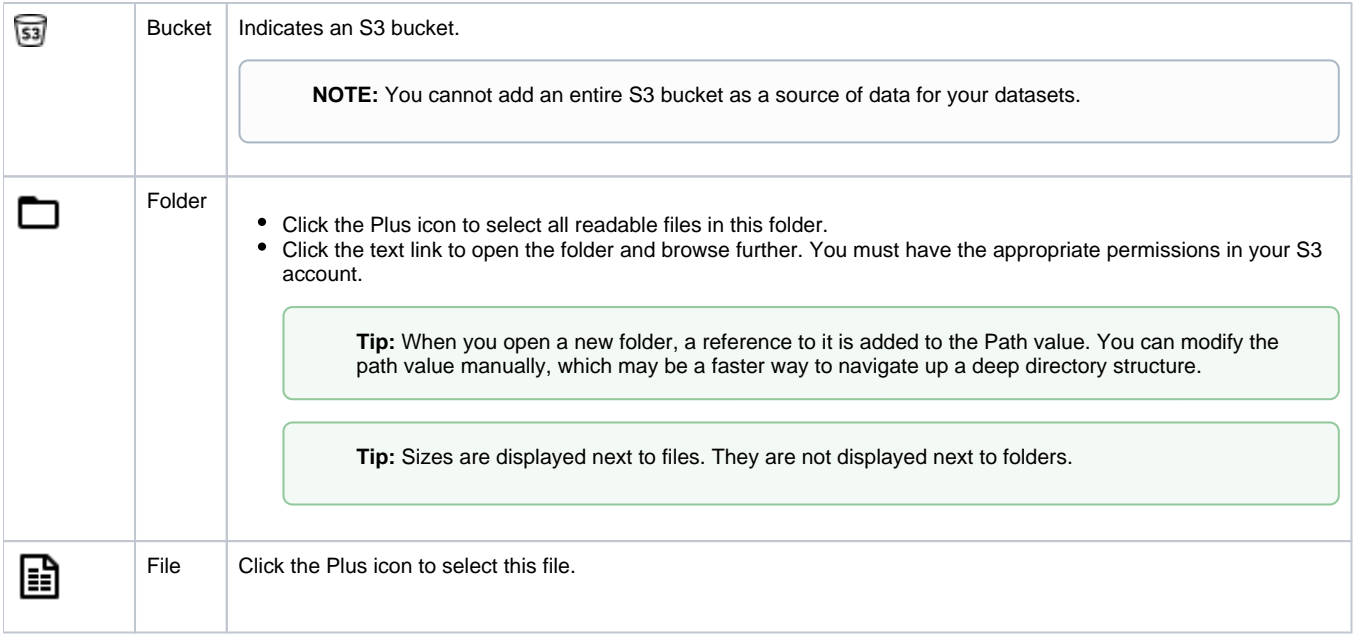

## **Specify S3 Path:**

In the S3 browser, you can specify an explicit path to resources. Click the Pencil icon, paste the path value, and click **Go**.

For example, if your home input directory is the following:

/mydir/input/username@example.com

You should paste the following in the Path textbox:

<bucketname>/mydir/input/username@example.com

**NOTE:** The name of the bucket (<bucketname>) must appear at the beginning of the path. Do not add a backslash (/) as a prefix.

**Tip:** You can retrieve your home directory from your profile. See [Storage Config Page](https://docs.trifacta.com/display/AWS/Storage+Config+Page).

### **Search Files:**

To display a subset of files, enter a string in the Search box. The filter is applied as you type and matches anywhere in the name of a currently displayed file or folder.

**NOTE:** If you have a folder and file with the same name in S3, search only retrieves the file. You can still navigate to locate the folder.